**Fusion Research**

# **IP Protocol for Fusion Movie Servers**

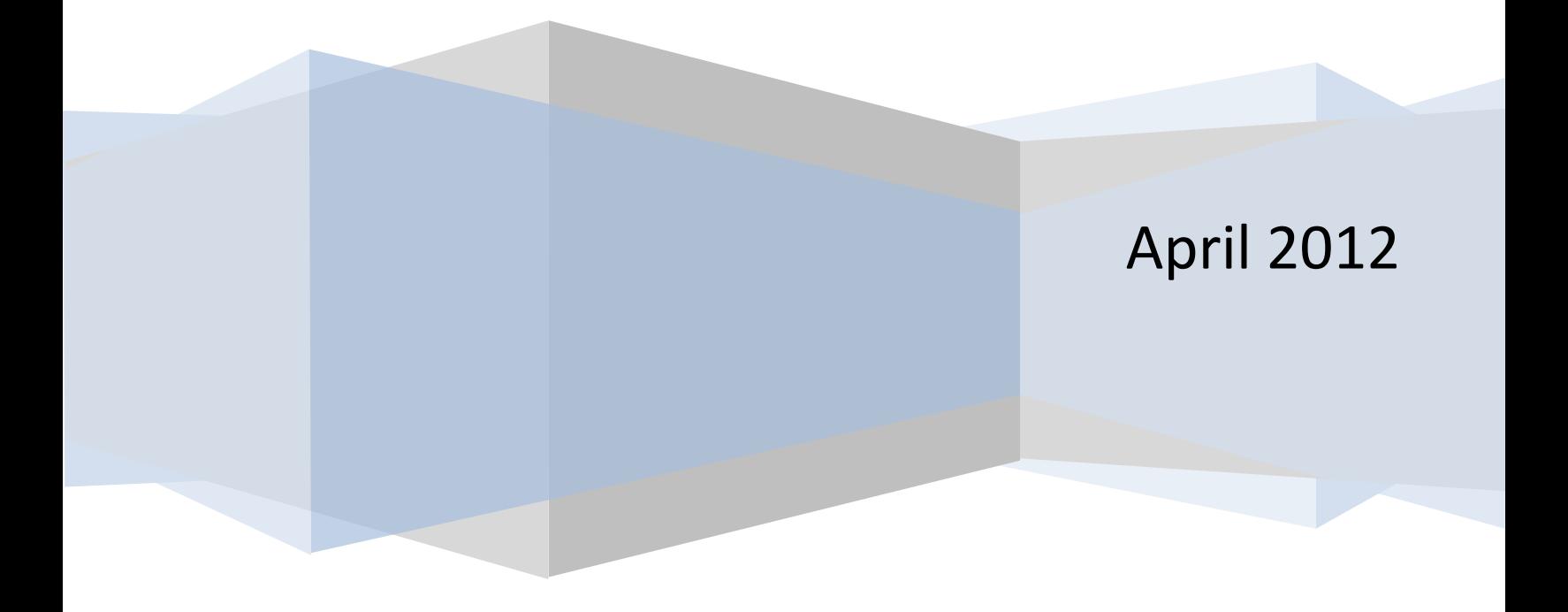

Fusion Movie Servers are designed to be controlled by automation vendors through IP in addition to IR control. This document is intended to give an overview of the command set for developing one or two-way control of our servers.

All Fusion Movie Servers ship with an web interface which also contains all the following documents including the appropriate links, which can provide the appropriate feedback to confirm programming.

To retrieve metadata or control system components, make HTTP requests to the server's TCP port (generally 5151). For example if the server had a static IP of [http://192.168.1.50](http://192.168.1.50/) you would make all requests to: [http://192.168.1.50:5151](http://192.168.1.50:5151/)

Transactions have the following characteristics:

- Requests are HTTP GET Requests
- Responses are HTTP Responses
- Responses may contain no user data, plain text data or XML. This is request dependent.
- XML responses may be partial. (i.e. A partial list of results, where additional requests are required to retrieve more data)

Media System | Server

# **Media Server (Akemi)**

#### [Home](http://192.168.1.97:5151/ams/akemi) | [Config](http://192.168.1.97:5151/ams/akemi/config)

#### **API Help**

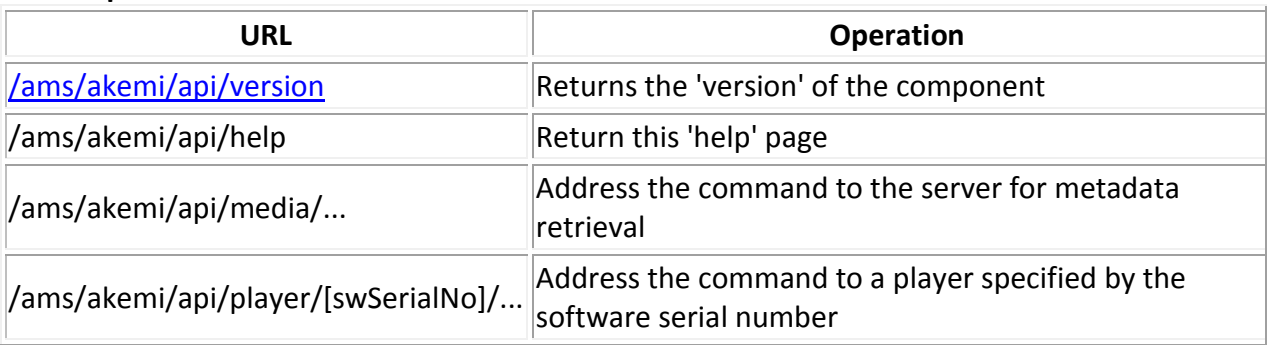

#### **Server Metadata**

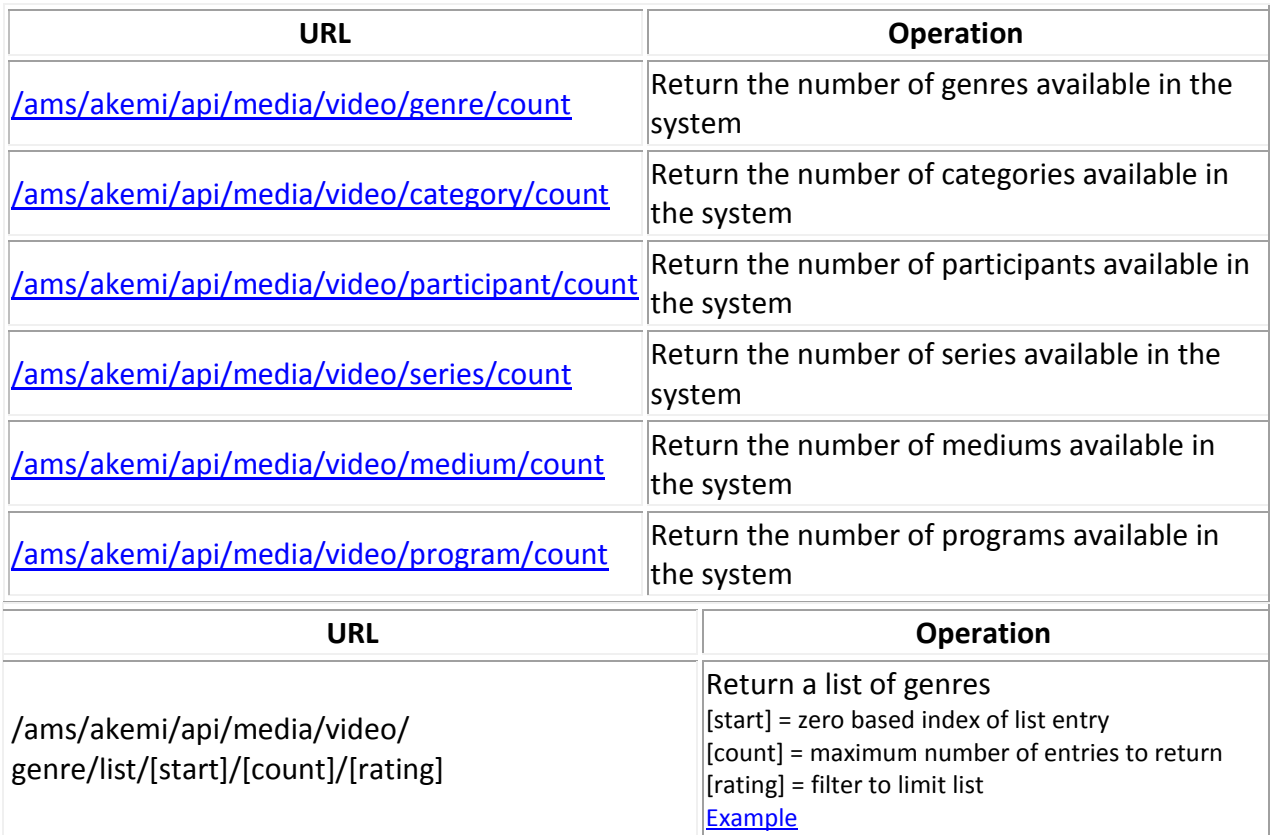

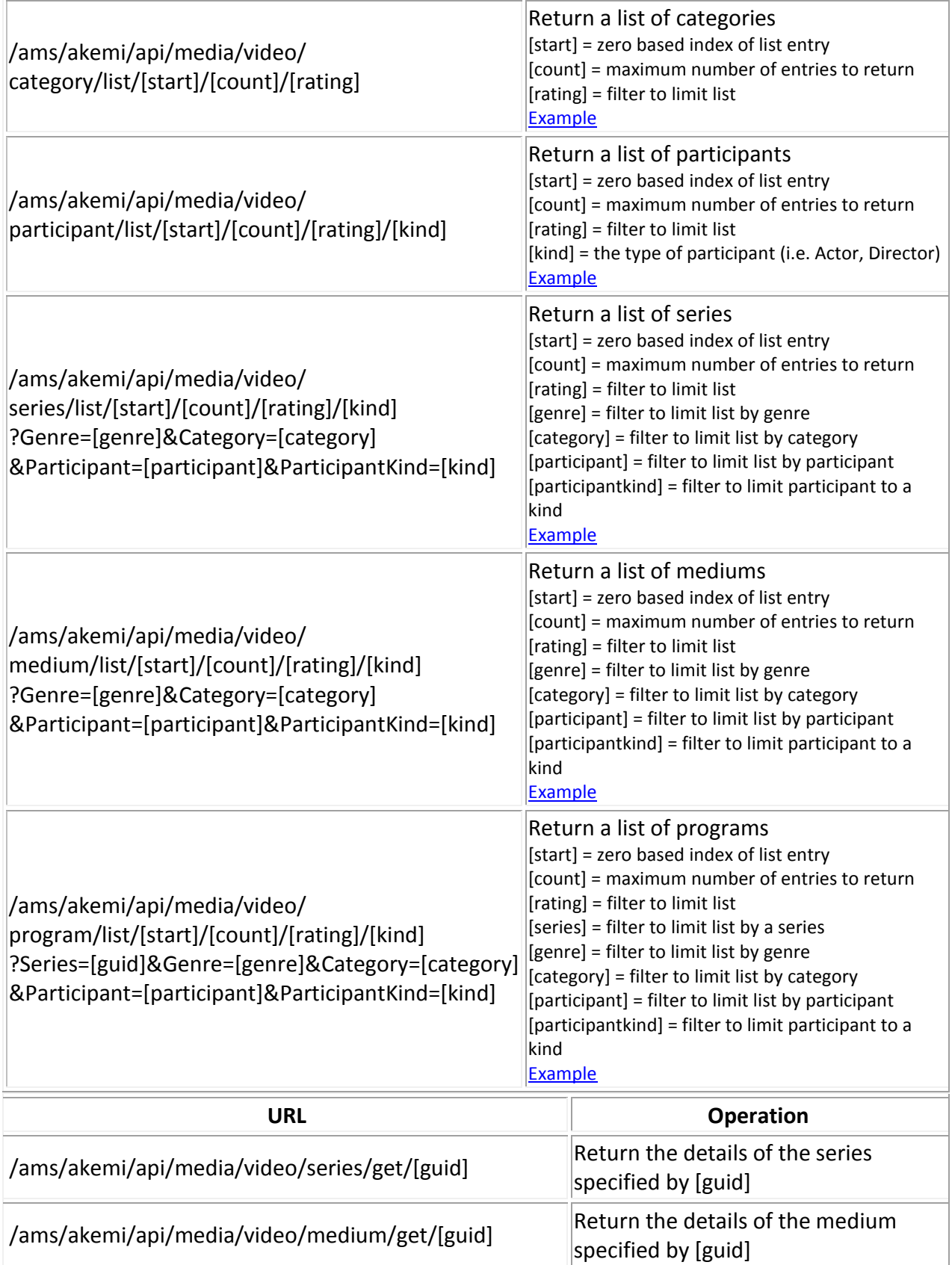

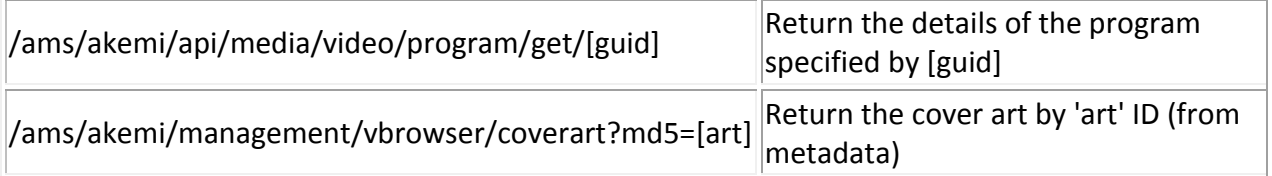

## **Player Control**

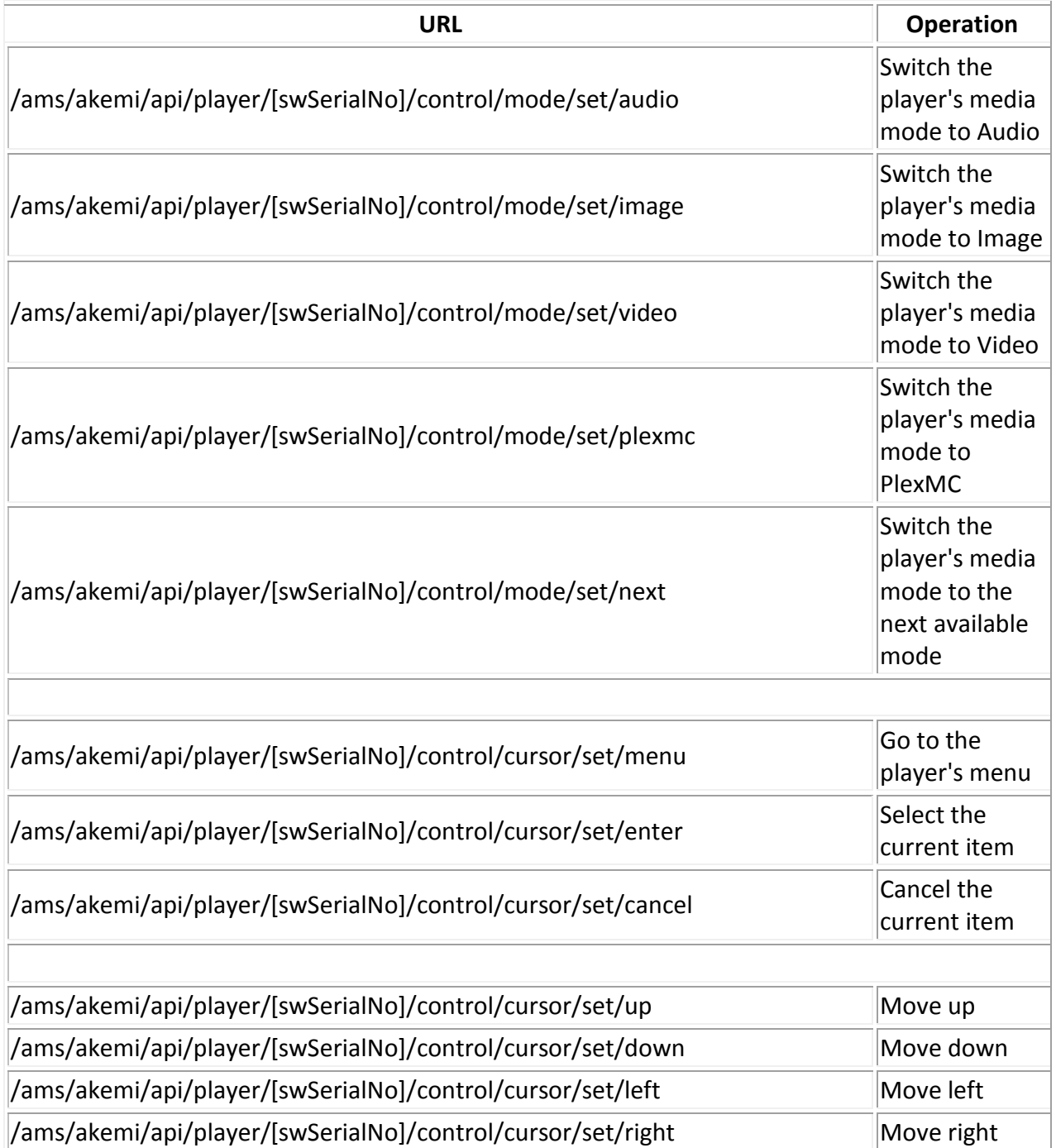

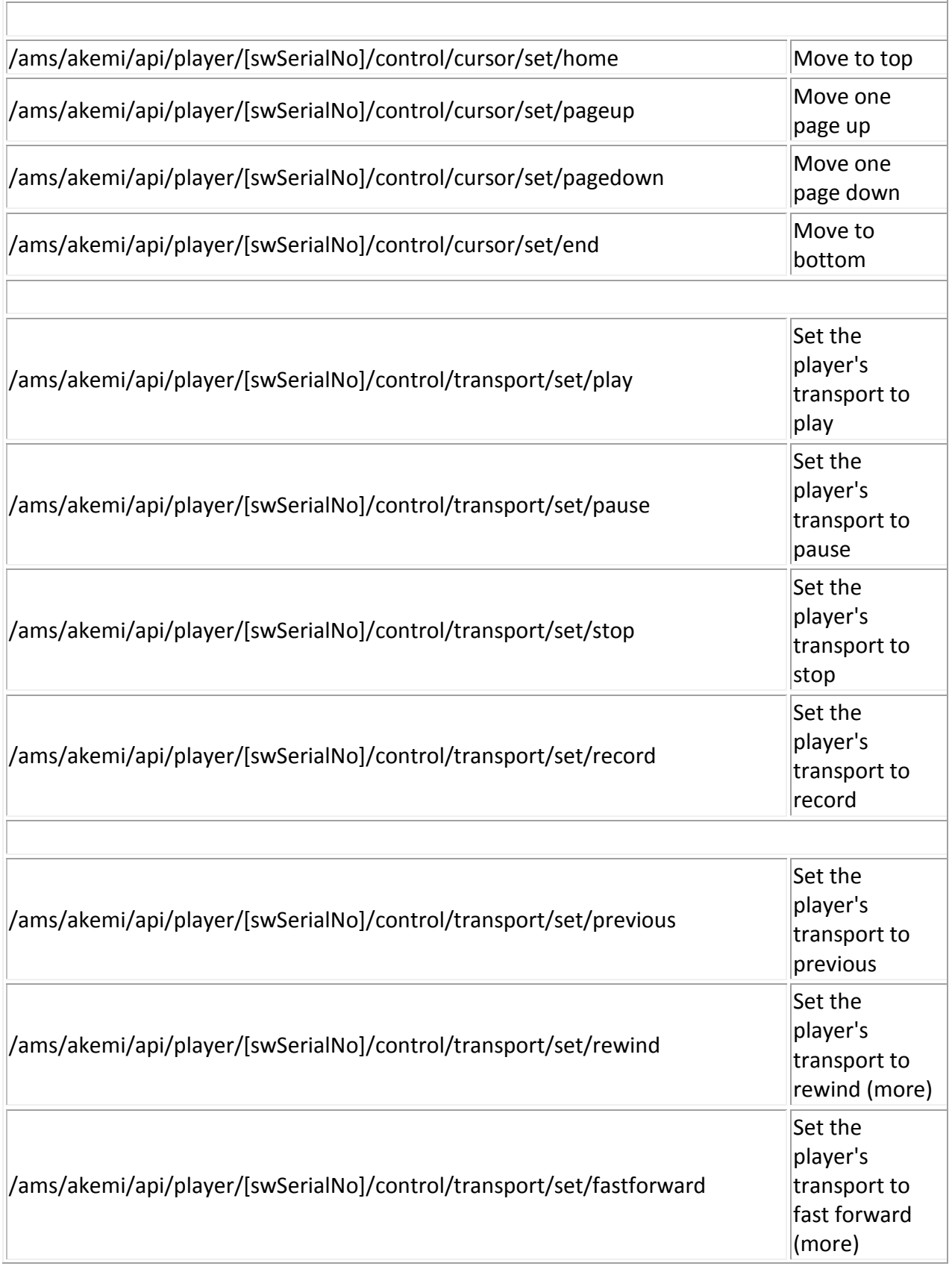

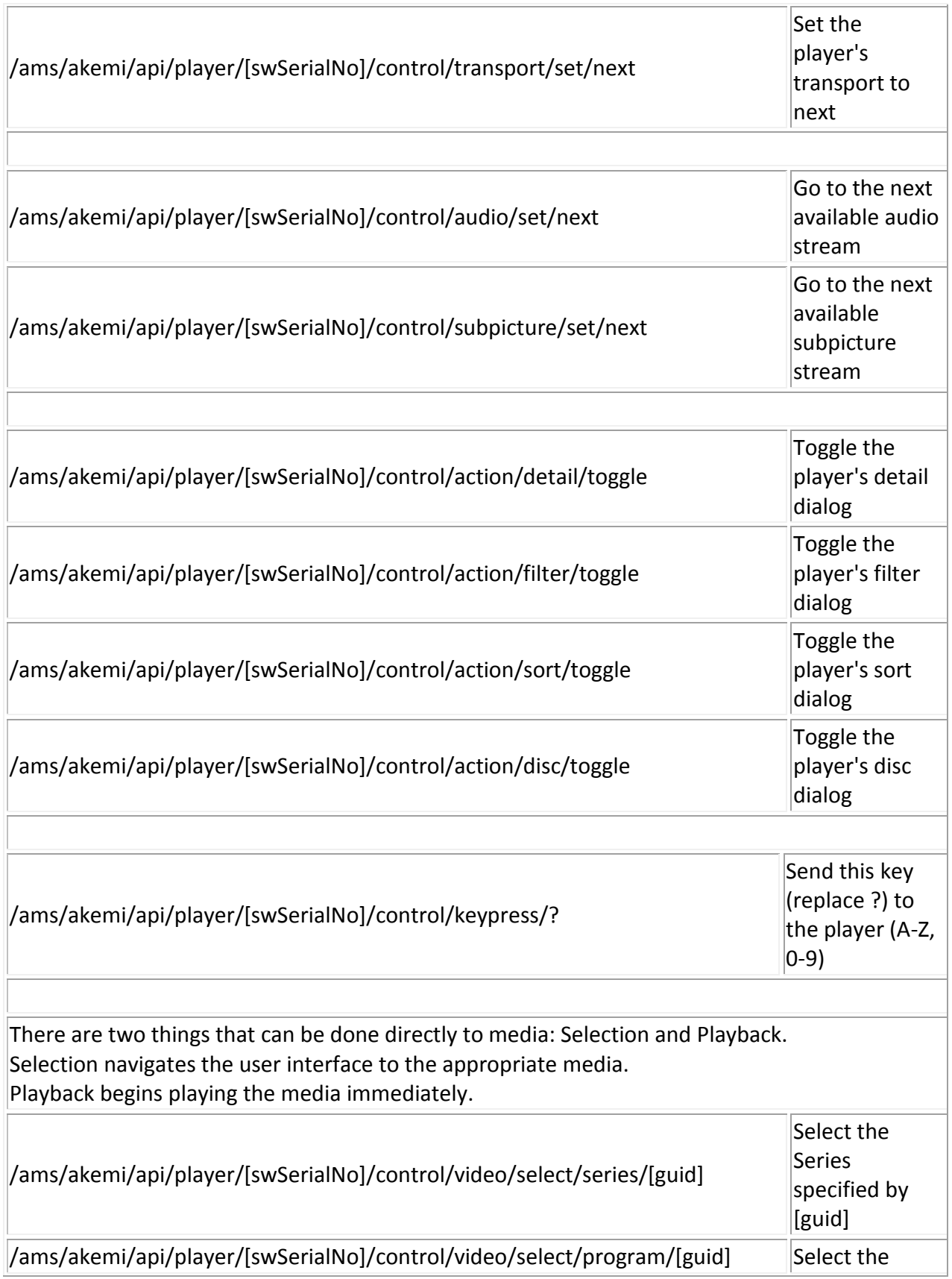

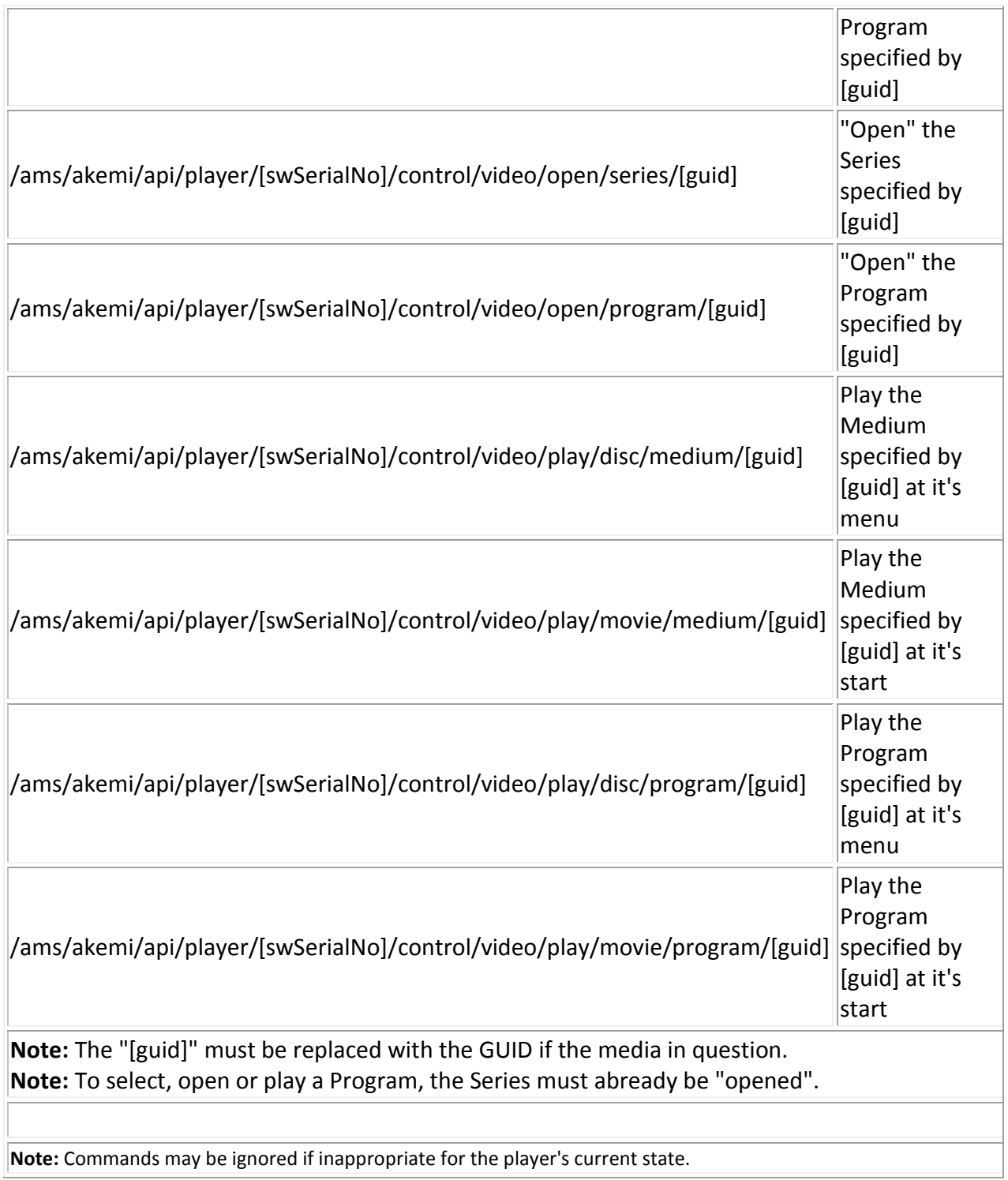

### **Player Status**

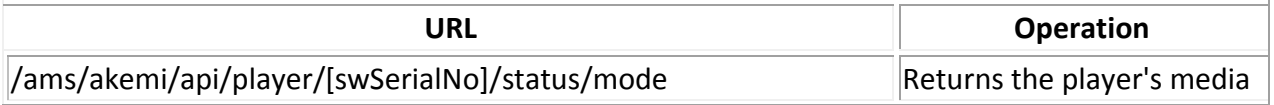

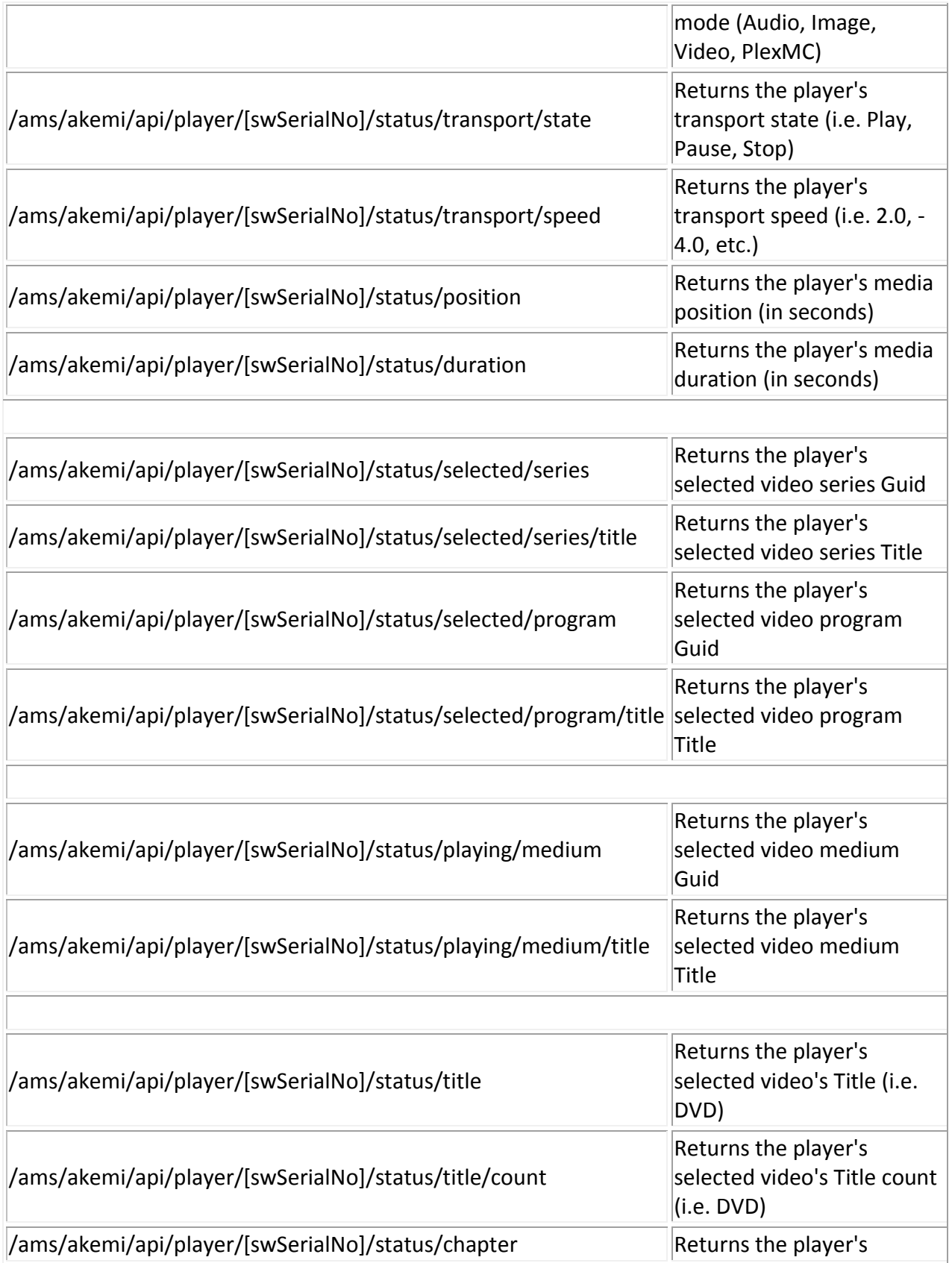

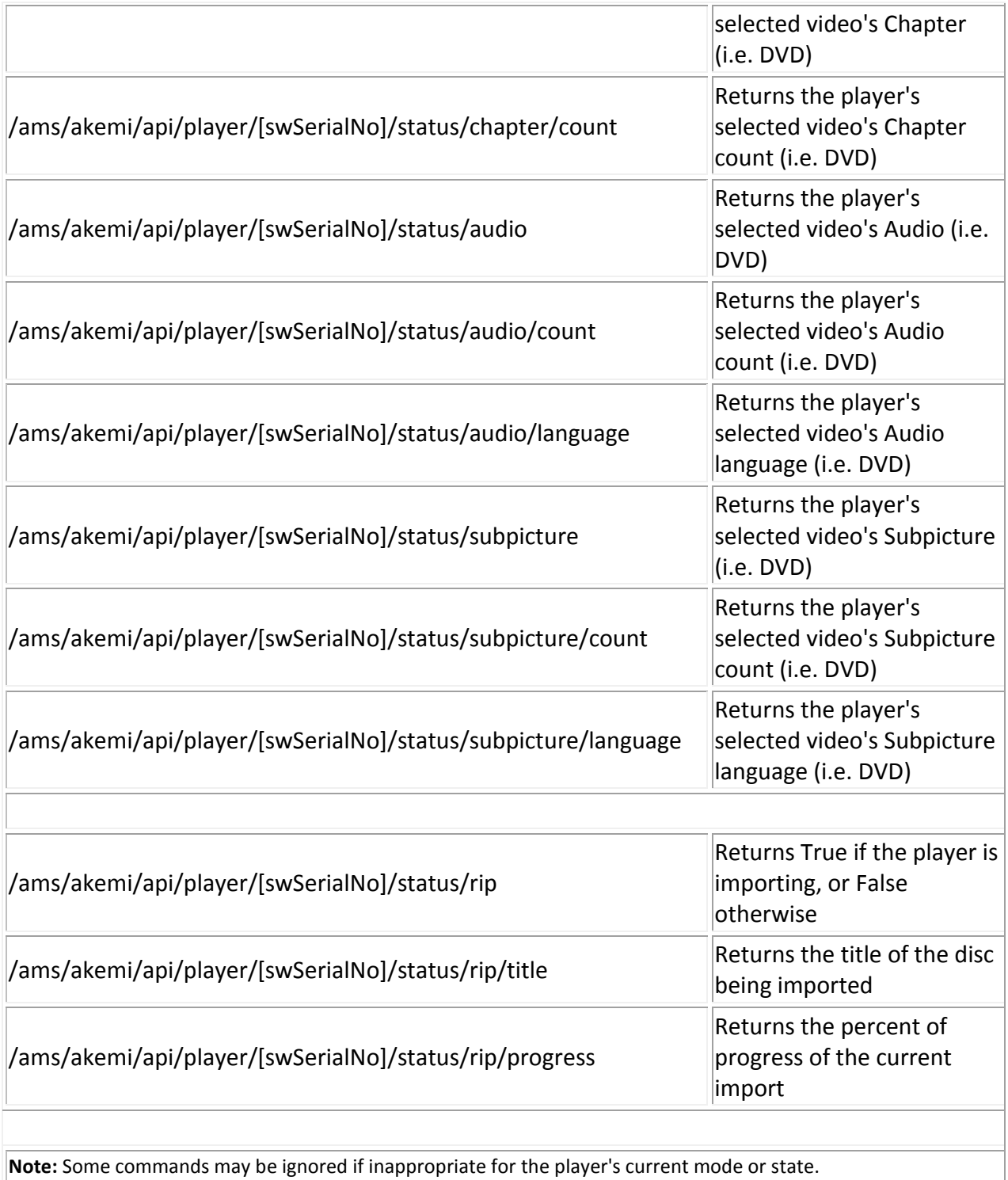

#### **Player Feedback**

For direct notification of system events, connect to the server's TCP port (generally 5152). The server will send ASCII plain text messages to any connected client as events occur.

Messages have the following characteristics:

- ASCII plain text data
- Terminated with CRLF pair (0x0D 0x0A)
- Indicates source of event ("Server" or Player's software serial number)
- Indicates "Property" that has changed (i.e. Mode)
- Indicates new value of the property (i.e. Video)

The format is as follows: [source]/[property]=[value]

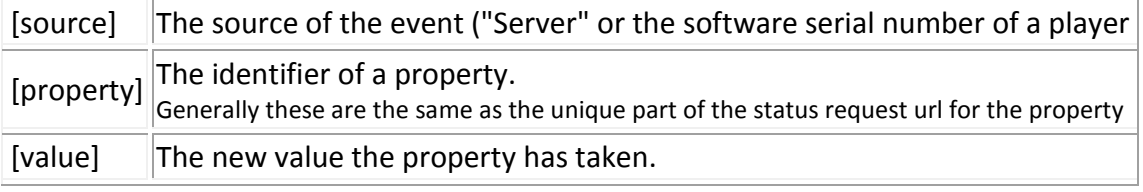

Copyright ©201[2 Alixoft, LLC.](http://www.alixoft.com/fusionrd) All rights reserved worldwide. Licensed to **Fusion Research, Inc.** Used by permission.